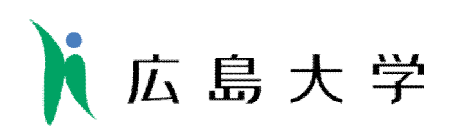

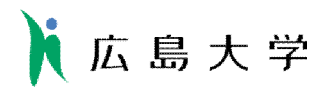

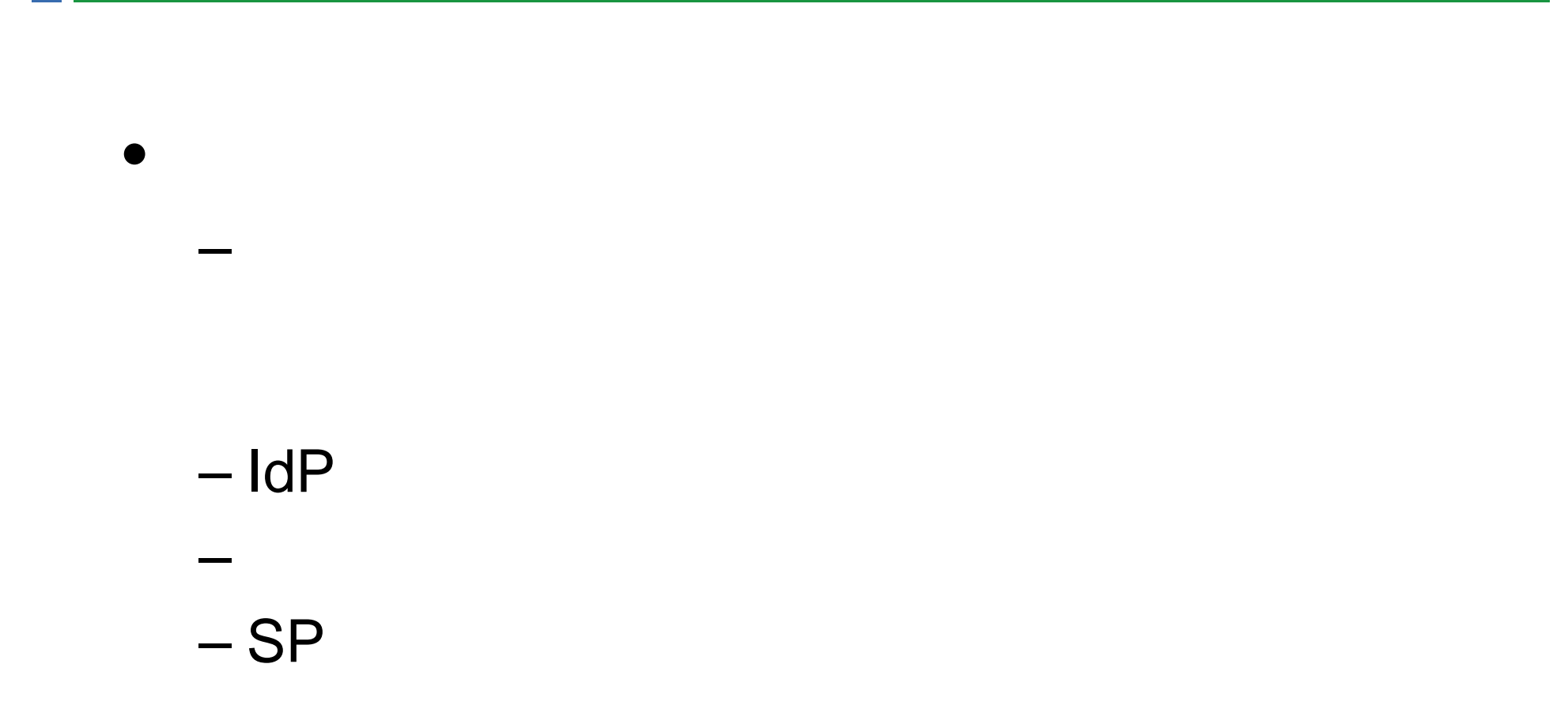

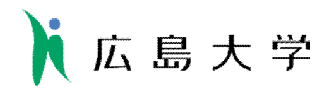

## • 広島大学IdP

- idp.hiroshima-u.ac.jp
- $-$  IdP\_Manual\_1.2.pdf
	- VMware
		- OS CentOS5.3 VMware-server-1.0.7-108231.i386.rpm
		- OS VMware upkishibIdPv1.0.tar.gz

 $-$ 

- Username/Password
	- https://spaces.internet2.edu/display/SHIB2/IdPAuthUserPass

 $-$  NII

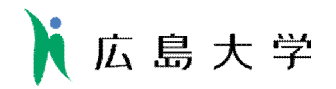

 $\bullet$ 

- eduPersonPrincipalName
	- $\bullet$  ID
	- ID script attribute definition

– 公開用メールアドレスであっても慎重であるべき

- UPKI-Fed Vol.14
	- "71b5762ba6e3f7a03fdc651b6e1c0f5b@hiroshima-u.ac.jp  $\mathcal{D}$

• 大学の認証システム上では、身分と職種の組み合わせで表現されてい

- eduPersonAffiliation
	- - "faculty"
	- **The Contract of Telephone According and Telephone According to Telephone According to Telephone According to Telephone According to Telephone According to Telephone According to Telephone According to Telephone Accord**
- $\bullet$ 
	- $-$  SP $-$

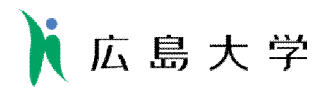

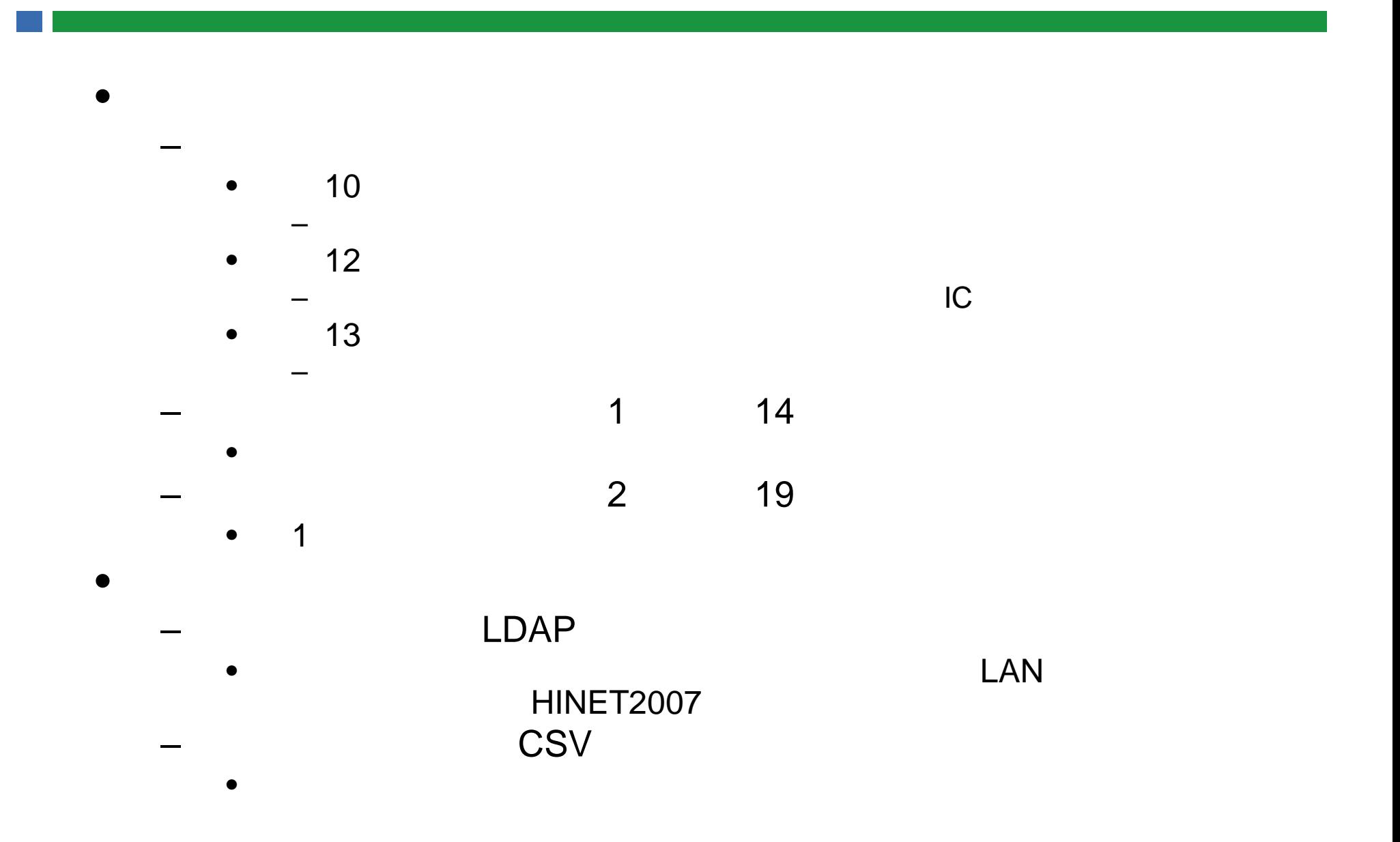

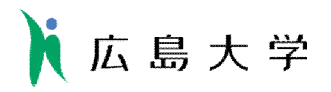

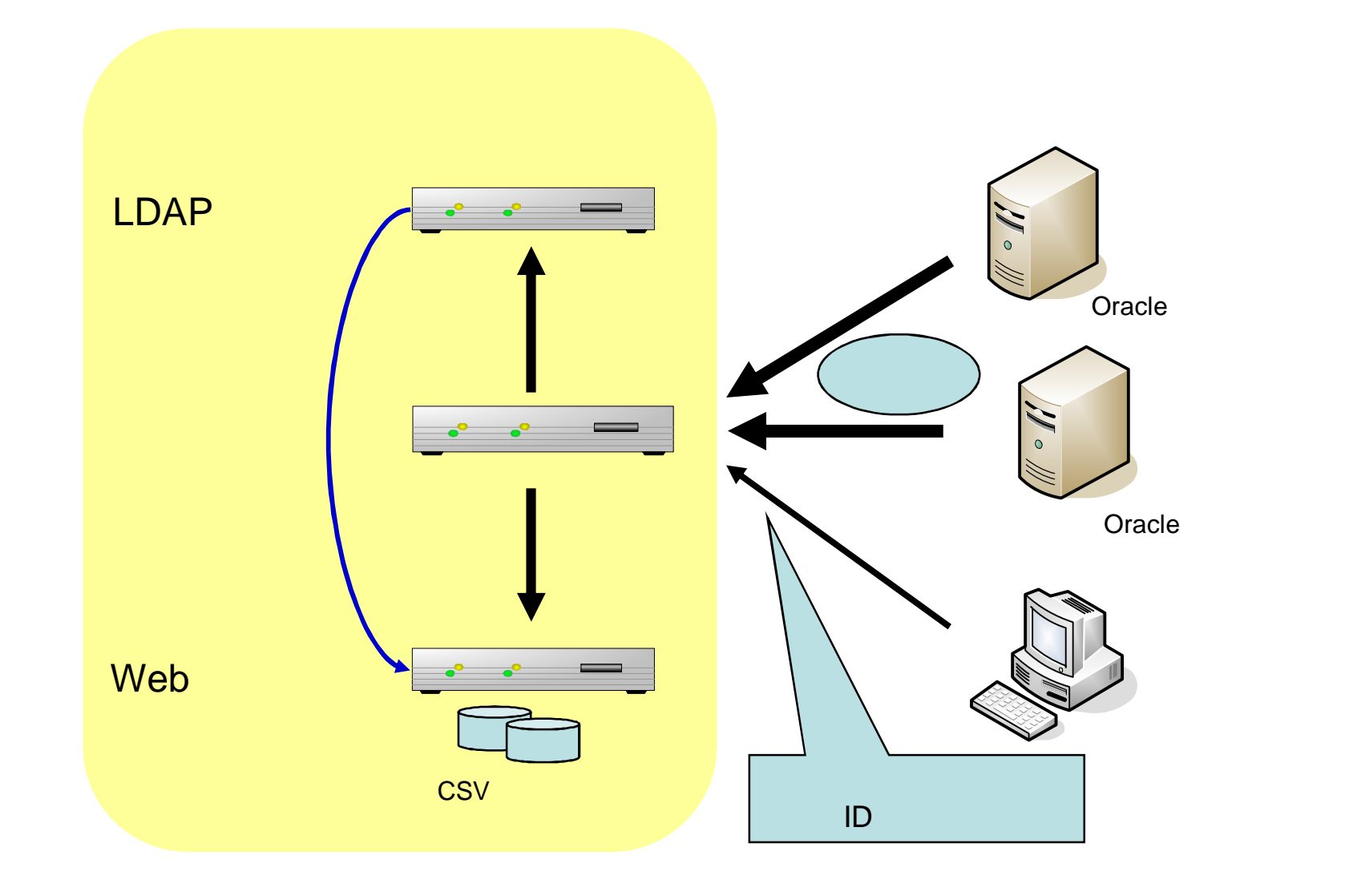

G

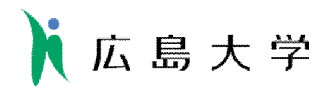

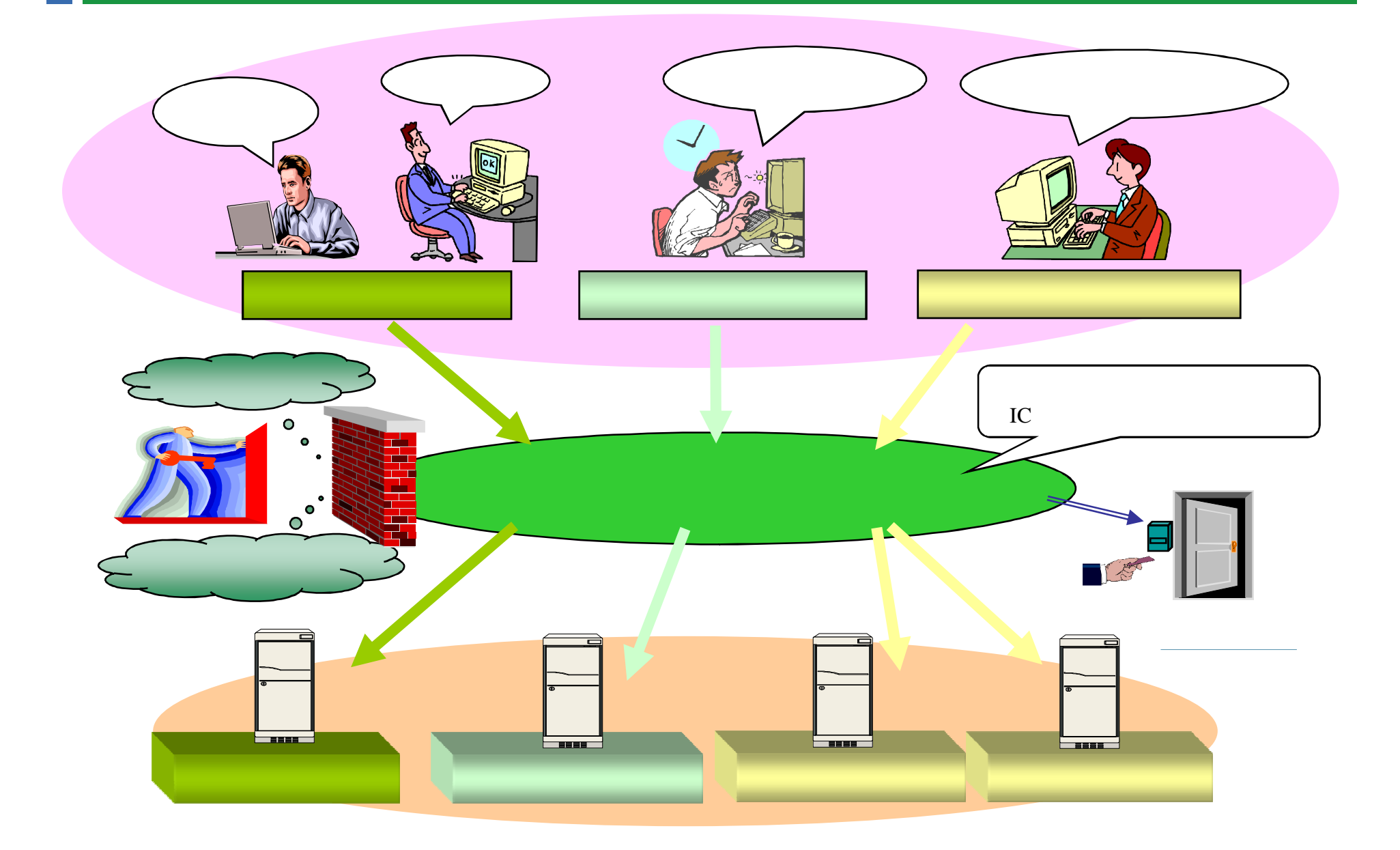

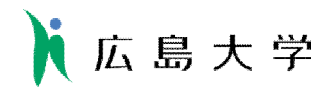

## IdP

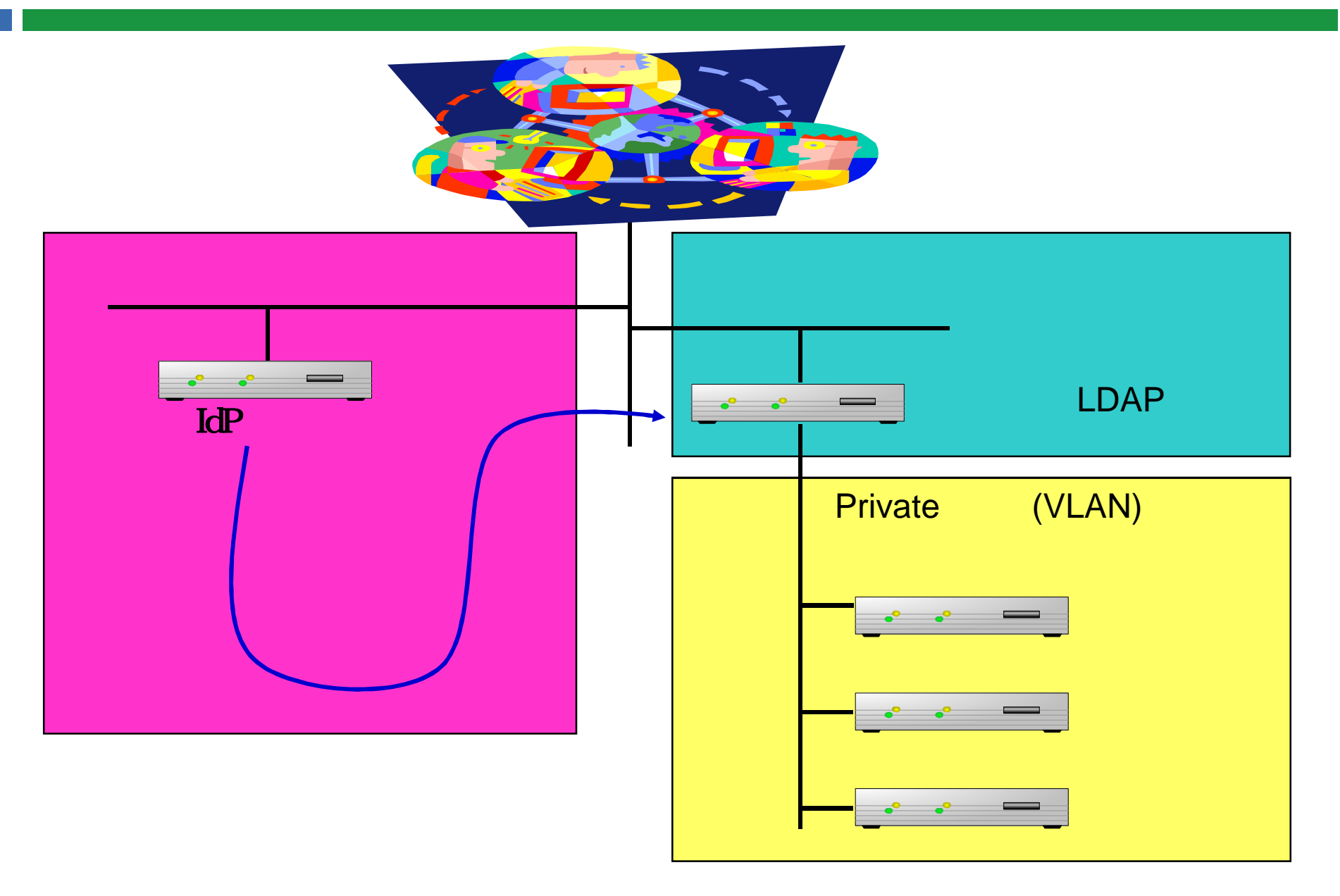

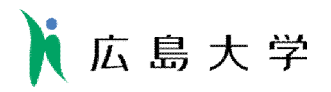

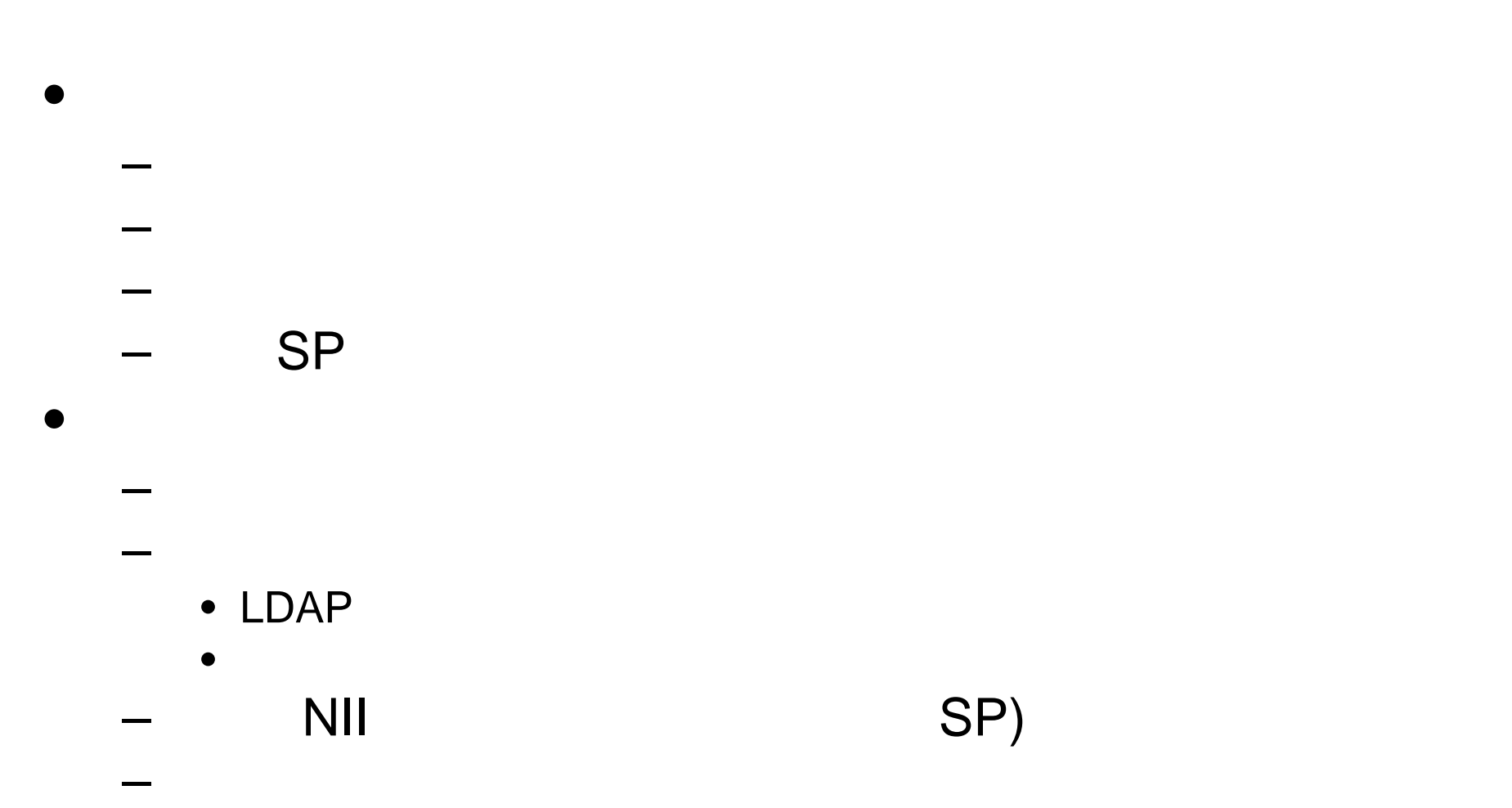

## UPKI

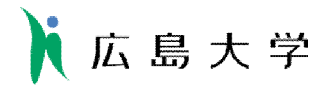

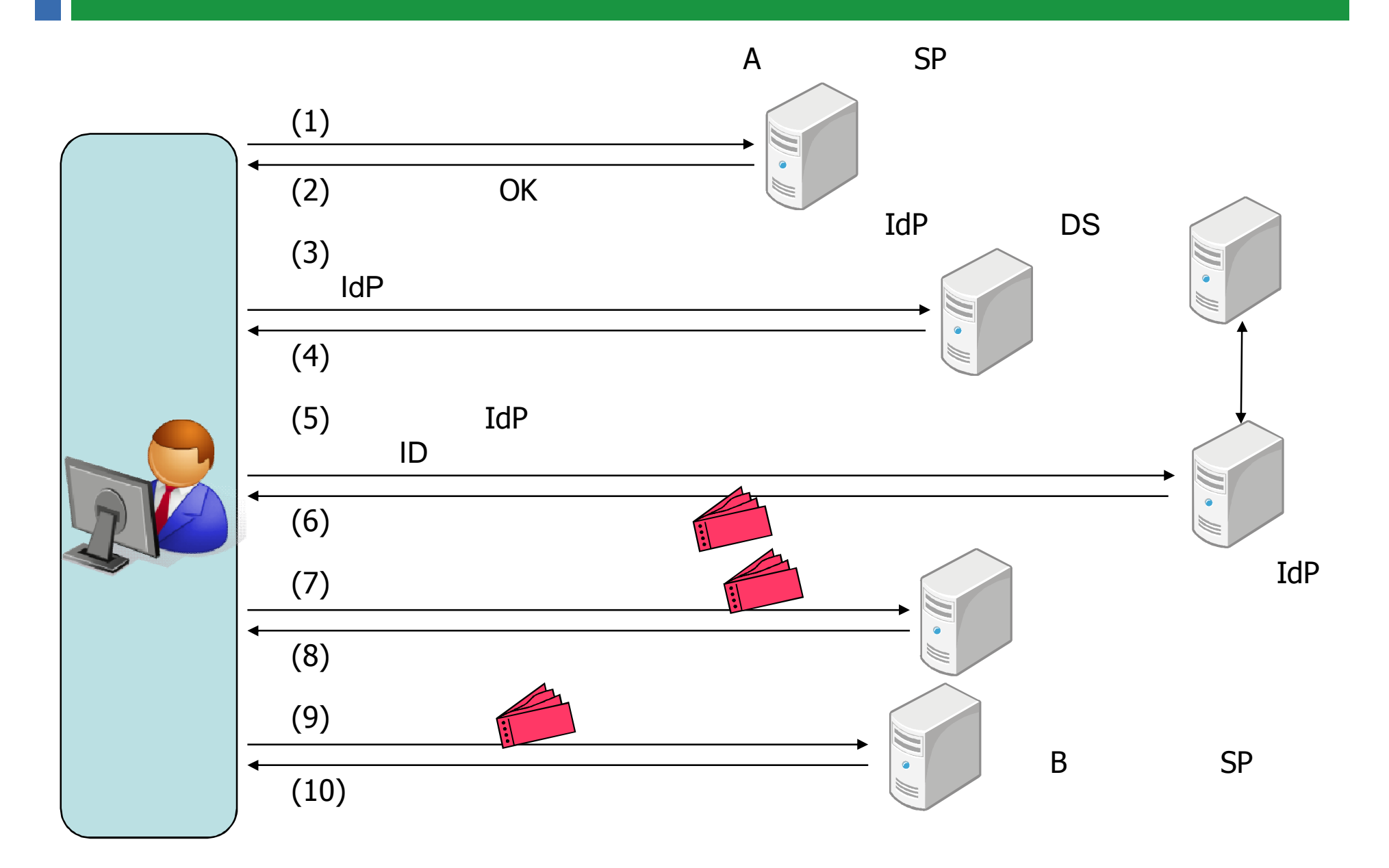